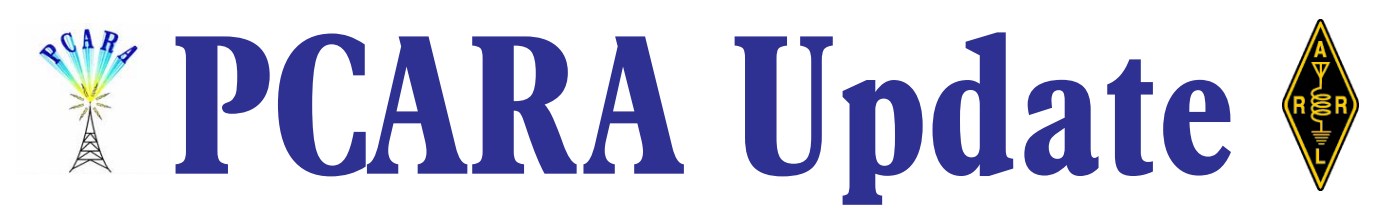

Volume 14, Issue 6 Peekskill / Cortlandt Amateur Radio Association Inc. June 2013

# **Getting your goat**

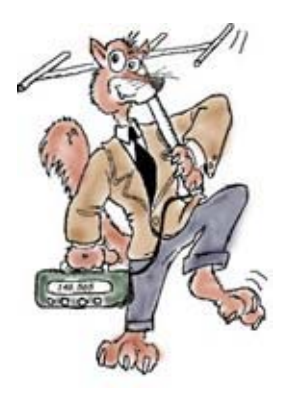

**Congratulations** to the May 4, 2013 PCARA Foxhunt winner, Mike, N2EAB! Mike was able to outfox the Fox a.k.a. Karl, N2KZ. Those of you who read the *PCARA Update* or participate in the "Old Goats Net" on Thursday evenings, also know Karl by another name. He is known as the *Old Goat*. Now, where better to find an Old Goat but on a *Goat*

*Trail*? The Goat Trail, or Bear Mountain Bridge Road (Rt. 6/Rt. 202) runs from Annsville Circle to the Bear Mountain Bridge. Goats like mountains, so is seems appropriate that Karl had secreted himself in the overlook at the peak of the Goat Trail.

Karl's unique use of the Hudson Highland's topography and antenna types (Yagi and mobile), gave the hunters a bit of work to do. Mike, N2EAB was first to find Karl and was followed in short order by Malcolm, NM9J. So for his reward, Mike gets to play the role of Fox in the next PCARA Foxhunt.

June's meeting is the last gathering before Field Day 2013, on the weekend of June 22 - 23, 2013. This is the last opportunity for members to meet for plan-

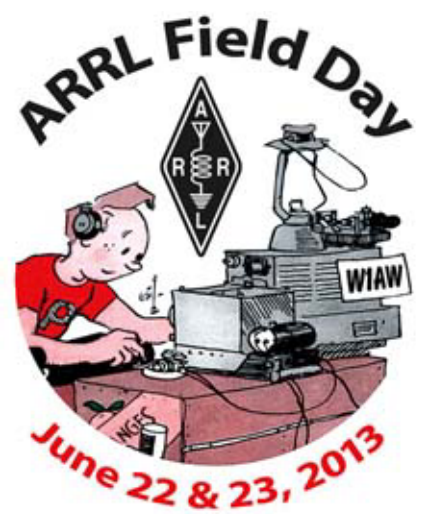

ning and discussion prior to this annual event. If you are interested in participating, please join us. We still need volunteers for the overnight hours as well as during teardown on Sunday afternoon. Please come to share your ideas and suggestions. Thanks.

Our next regularly scheduled meeting will be Sunday June 2, 2013 at 3:00 pm at Hudson Valley Hospital Center in Cortlandt Manor, NY. I look forward to seeing each of you there.

- 73 de Greg, KB2CQE

# **PCARA Officers**

President:

 Greg Appleyard, KB2CQE, kb2cqe *at* arrl.net Vice President:

Joe Calabrese, WA2MCR; wa2mcr *at* arrl.net

# **Contents**

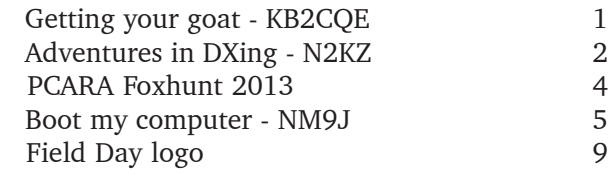

# **Net night**

Peekskill/Cortlandt Amateur Radio Association holds a weekly net on the 146.67 MHz W2NYW repeater on Thursdays at 8:00 p.m. Join net control Karl, N2KZ for news and neighborly information.

# **BARA Hamfest**

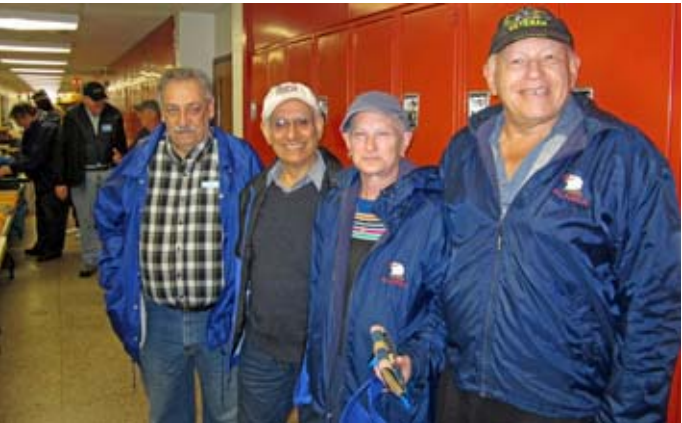

*PCARA members who made the trip to Bergen ARA's Spring Hamfest on Saturday May 25 included (L to R) Joe WA2MCR, Lovji N2CKD, Marylyn KC2NKU and Ray W2CH.*

# **Adventures in DXing**

## **– N2KZ**

## **Caught Early! Caught Often!**

What is it like to be caught before the chase begins? My daughter, Sarah, and I can tell you all about it! We looked forward to being the hunted fox during the PCARA Fox Hunt on the afternoon of May 4th. Several hideouts were discussed and tried. Weeks earlier, Malcolm, NM9J, worked with us to determine if our final selection could be heard at the Beach Shopping Center starting point. Saturday the 4<sup>th</sup> was a beautiful Spring day. We were all ready to go!

Sarah and I left ample time to reach our fox den and setup our gear. Our perch was the last tourist lookout along the Goat Trail just south of the Bear Mountain Bridge. Our primary antenna was a four element Yagi once used to pick up wireless microphones on ABC's Wide World of Sports in the 1980s! We brought along a standard 5 foot TV antenna mast and some rope. After a quick lash-up, our Yagi was connected to my Yaesu FT-1900R transceiver in my car. We were all ready to go but…

A guy walks up to us just before we were going back into my car and says 'Is that a two meter antenna?' My answer was 'Yes, it is?' His follow up question was: 'Are you the fox?' I had to laugh! The interviewer turned out to be a PCARA member, Richard, N1GIL! Here it was only 2:15 pm and the fox had been caught a full 45 minutes before the contest even started! Oh, jeez!

Richard waited until the 3 pm start time to try to grab the first place spot in the hunt. I had to remind him that he needed to check in with Malcolm, NM9J (Master of Fox Hounds) at the Beach Shopping Center to be eligible. There is no question that Richard should be given honorable mention for being in the right place at the right time and for being very observant!

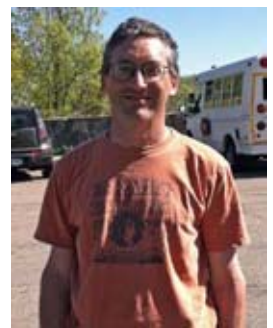

*Richard, N1GIL, found the fox before the hunt had even begun.*

The formal fox hunt started at exactly 3 pm on 146.565 MHz simplex. I started with a quote from the Broadway play 'Brigadoon' that mentioned the Highlands of Scotland and Sarah continued with a long commentary about everything you ever wanted to know about goats. We were trying to drop subtle hints about where we were. Did it work?

It took a while, but just after 3:45 pm, Mike N2EAB came driving up the Goat Trail and saw us immediately. It was good to see his smiling face after

so long. Malcolm, NM9J, drove up a couple of transmissions later just seconds before 4 pm. We all retired down to the Westchester Diner in Peekskill for the awards ceremony and some good times. Ray, W2CH and Marylyn, KC2NKU, joined us for the early dinner. Only one question remains: Where will Mike hide as the next fox?

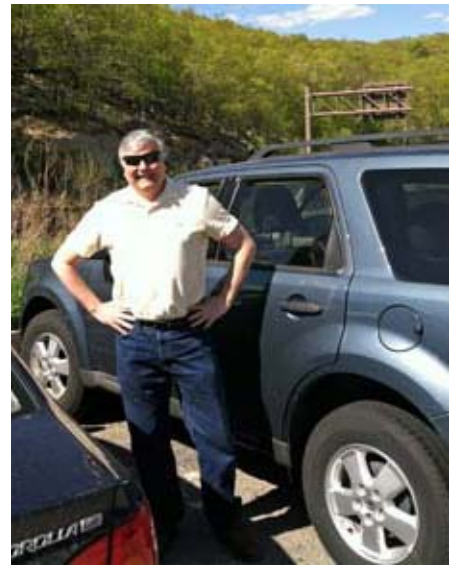

*Mike, N2EAB was first to find the fox in the actual foxhunt. [Pics N2KZ]*

### **So Much With So Little**

A new friend of mine, Bobby AK4JA residing in Newnan, Georgia, reminded me of a key passage in FCC regulations:

### **§ 97.313 Transmitter power standards.**

(a) An amateur station must use the minimum transmitter power necessary to carry out the desired communications.

In Bobby's words: "It doesn't say run your radio at its maximum power output level just because it will go that high. If everyone does, you can bet that guarantees unnecessary interference to your fellow hams. It's also interesting that the rule says "**must use**" instead of "if you feel like it", or "only if you are causing interference to your fellow hams". This rule (FCC Part 97.313 a) has its base in the spirit of best operating practices and courtesy to fellow hams, not to mention just plain common sense.

"What a huge difference there would be, especially in the very crowded 75 meter and 40 meter phone portions of the bands, if hams would only follow this regulation — a regulation no less important, by the way, than any other regulation that is mandated by the FCC in Part 97. Regrettably, asking some hams to reduce their transmitter power to the minimum needed is, in their minds, "crazy talk", or something akin to sacrilege."

I couldn't agree more!

If it isn't already plainly obvious, Bobby and I are dyed-in-the-wool QRP CW operators. I very rarely operate with more than one watt (five watts on 30 meters.) Bobby isn't much different. Both of us dip way down into the milliwatt range regularly. Our initial contact was completed on 30 meters with a combined power of less than six watts — and I was running ten times Bobby's power, with my 5 watts. That is probably lower than most people reflect! Our next challenge? Bob is just completing building a two-transistor Tuna Tin II identical to the one I have built and enjoyed for years. At 250 milliwatts (a quarter of one watt,) we should have a pretty good chance working each other on 7040 kHz on 40 meter CW. I'll let you know how we do!

### **My Favorite Key**

Special event stations are special for the people attending them as well as the people trying to work them. It's a lot like Field Day. You see some amazing equipment and accessories and learn a lot about how the other guy designs and puts up antennas. Lots of operating tricks can be sponged up too!

The recent Morse birthday party station, sponsored by The QSY Society, taught me a lot and added vastly to my experience. With two K2s and a beautiful K3 on the air, I certainly got a taste of the world according to Elecraft. Even more fun was seeing Stan's (WB2LQF) collection of amazing bugs and paddles. I also came to appreciate delta loop antennas and how their nifty design can really haul in QSOs!

One key I can not forget was an antique Japanese key now owned by Finn, WB2UWU.

"Many years ago a co-worker (at IBM) gave me a Japanese key that he had acquired when stationed in Japan after the end of WWII. Unfortunately I did not get the story of how he got it, and by now he is a silent key, although he was not a ham. I sometime wonder if this key was ever used to send a message that caused the loss of

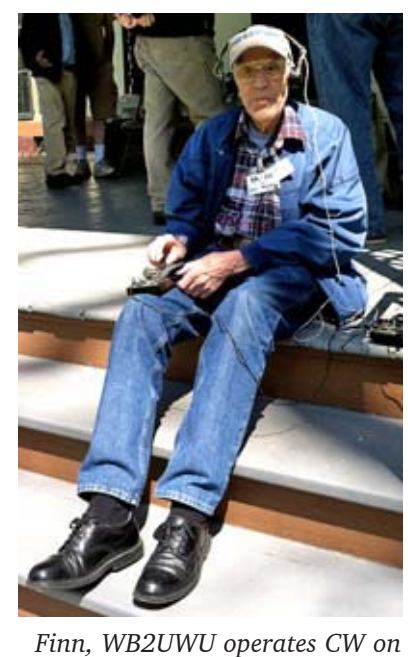

*the porch of the Morse estate.*

US lives or materiel." It's an extraordi-

narily rugged and tough key with a really nice action. Finn likes close spacing of the actuator to make for effortless straight key sending. It is quite a key to behold!

"My friend was a fellow engineer at our IBM department testing prototype engineering chips to measure speed, etc. of a new design. I am not very critical of keys as long as they are well built and I am able to adjust gap and spring tension."

"In 1978, when I

got my novice license, I bought a key at Radio Shack, added a fender washer to make it a 'navy knob' and mounted it on a 1/4 inch steel plate with a piece of inner tube for skid resistance. As you can tell, I am not a "spit and polish"

person! It worked great. I took a breather from HF for several years until I got involved in **SKCC** (Straight Key Century Club) in about 2006.

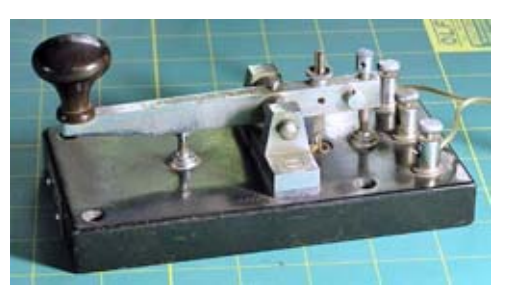

*Finn, WB2UWU now possesses this World War II vintage Japanese key.*

Then I started to use the Japanese key European style. I must have had it since somewhere in the 1980s. I had used the Radio Shack key American style. There again, I think I

can do either equally bad at about 15 WPM."

The ID tag on the key's base was equally fascinating. "A

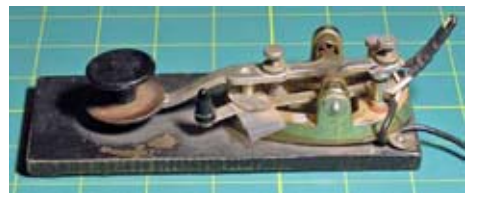

*Finn's 1978 'Radio Shack' key.*

friend of a friend had the label on the Japanese key translated:

> Hand Telegraph Key Type 2 Year Showa 14 (1939), November Serial  $#$  118, Weight 0.6 kg Maizuru Navy Company

Maizuru is a city on the west coast of Japan, 'maizuru' literally means "dancing crane". This is the key I have been using for many years to date on a TenTec OMNI-D or TenTec R4020 QRP rig."

Finn uses his TenTec R4020, with a resistor dummy load combined with a little whip antenna, to work special event stations he attends. With just a

handful of milliwatts radiated, Finn logs the stations sitting next to him with ease! It's guaranteed to always raise a host of smiles!

Do you have a key and a good story to tell? I'd love to hear about it and feature it in our newsletter. Reach me at: n2kz'at'arrl.net. Until next

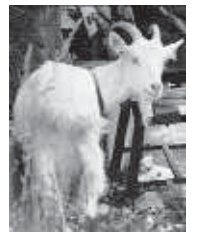

month, 73s and dit dit de N2KZ 'The Old Goat.'

**Late news from Karl:** New York Public Radio has acquired 90.3 WDFH Ossining, NY from Hudson Valley Community Radio for \$400,000. The station, which currently airs a free-form music format mixed with some programming from Pacifica, has asked for a waiver to operate from the studios of Classical 105.9 WQXR Newark, NJ. WDFH serves Northern Westchester County.

WDFH currently operates with 53 watts at 145 meters. As part of the asset purchase agreement, NYPR has agreed to file with the FCC an application to increase power to 250 watts. FCC approval of that application is a condition of the sale to close.

# **Foxhunt 2013**

PCARA's 2013 Foxhunt had a few obstacles to overcome. Our first attempt to set a date was thwarted when Karl, winner of the previous Foxhunt in 2012, was unavailable on the CQ Worldwide Foxhunting Weekend of May 11-12. So the date was moved forward to Saturday May 4th. The weather was absolutely perfect, with bright sunshine and mild temperatures, but the revised date meant that several mem-

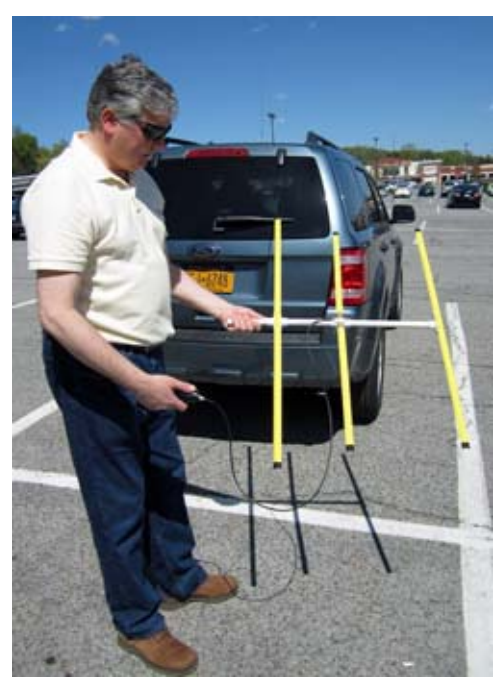

bers were unable to join. Nevertheless, just before the start time of 3:00 pm, competitors assembled at the Beach Shopping Center Car Park in Peekskill. At precisely 3:00 p.m., Karl N2KZ brought the fox station on the air with the first transmission on 146.565

*Mike N2EAB prepares to take his first bearing on the fox from the Beach*

MHz lasting all of 5 minutes to give the hunters plenty of time to take a bearing with their directional antennas. The signal was not particularly strong and a direction of west-north-west from the Beach was indicated.

As soon as the first transmission was over, the hunters left the car park and set off down Route 6 in a westerly direction. The first pause is always a worry as there are only five minutes before the next transmission, and that does not leave much time to find a good parking spot for the next beam-heading.

Mike N2EAB was first out of the Beach car park. He headed toward the Rite Aid Pharmacy in downtown Peekskill, ready for the next transmission at 3:10 pm. The signal was still coming from the west, so Mike continued on to Riverfront Green, on the east bank of the River Hudson. Here the signal was equally strong off the front and back of the antenna, leading to the question — could the fox be on the other side of the river? This is quite possible within the Foxhunt rules, since there are several areas on the west bank of the River Hudson that are still inside the distance limit of

five-miles from the start.

After crossing the bridge to Annsville Circle, Mike's next stop was at Roa Hook Road, home to the Town of Cortlandt Sanitation Department. The direction of the fox was now west-north-west. Could the fox be somewhere across the river at the Bear Mountain Inn? Mike continued along Route 6/202, Bear Mountain Bridge Road, also known as the "Goat Trail". The subject of the Fox's transmissions, as read aloud by Karl's daughter Sarah, was also about goats.

At the following stop, the "Scenic Overlook' on the Goat Trail, Mike found what he was looking for. In the parking lot was a blue Toyota sedan with a horizontally-polarized magnet mount antenna fixed to the trunk. Inside was Karl the Fox and junior-op Sarah. This was at 3:45 p.m., only 45 minutes after the hunt had begun.

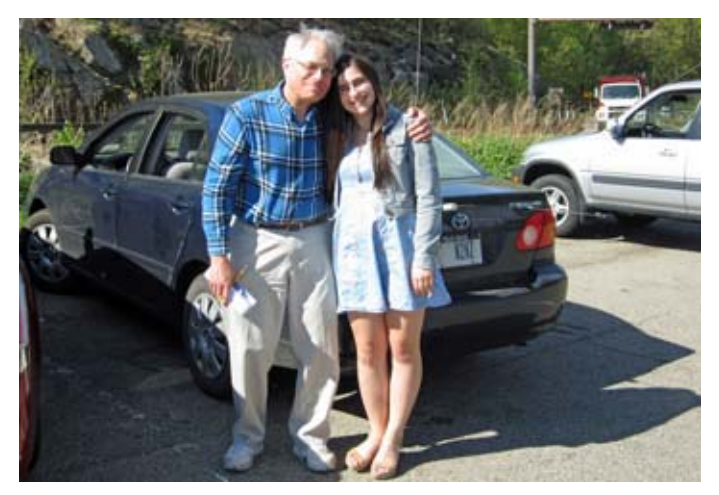

*Shopping Center. Karl N2KZ and Sarah at the fox's hiding place on the Goat Trail.*

Meanwhile, Malcolm NM9J had set off behind Mike and, delayed by the traffic signal at Route 6, took a second bearing at nearby Husted Avenue. This location showed signal peaks to both west and east, so to firm up the direction, NM9J doubled back to the summit of Jacobs Hill. Here the direction was once more west-north-west. The next stop along the Bear

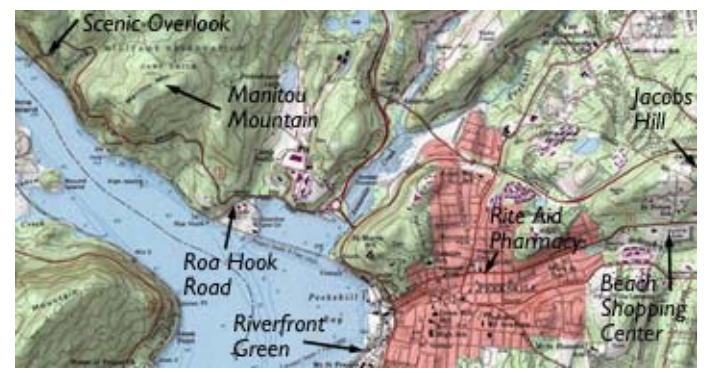

*Map shows significant locations during PCARA's May 2013 foxhunt, starting from the Beach Shopping Center.*

Mountain State Parkway at Highland Avenue gave a peak to the east, but subsequent stops at Lockwood Drive and at Table 9 Restaurant on Annsville Circle confirmed WNW as the way to go. Continuing along the Goat Trail, signal strength was building all the way to the Scenic Overlook, where the fox was spotted at 3:59 p.m.

Karl and Sarah then declared the hunt over and asked everyone to meet at the Westchester Diner on Albany Post Road, just off Route 9. Ray W2CH and Marylyn KC2NKU also met up at the Diner with both hunters and hunted. Mike and Malcolm compared notes on their strategy and agreed that Karl's location was a crafty one. The 400 foot high Scenic Overlook is hidden from parts of Peekskill by the 744 foot-high Manitou Mountain. The result was multiple reflections from high points on both sides of the river, confusing the hunters until they neared their target.

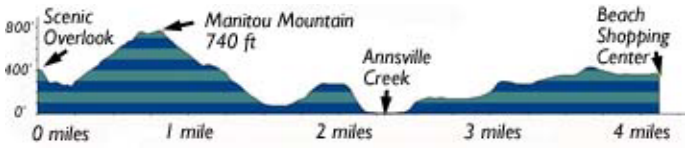

*Cross-section of the terrain shows lack of a direct line-ofsight path between the fox's location at the Scenic Overlook and the Beach Shopping Center in Peekskill.*

Mike, N2EAB was presented with the winner's certificate. This excellent result means that Mike will return for the next Foxhunt, taking over the role of Fox from Karl and Sarah.

-NM9J

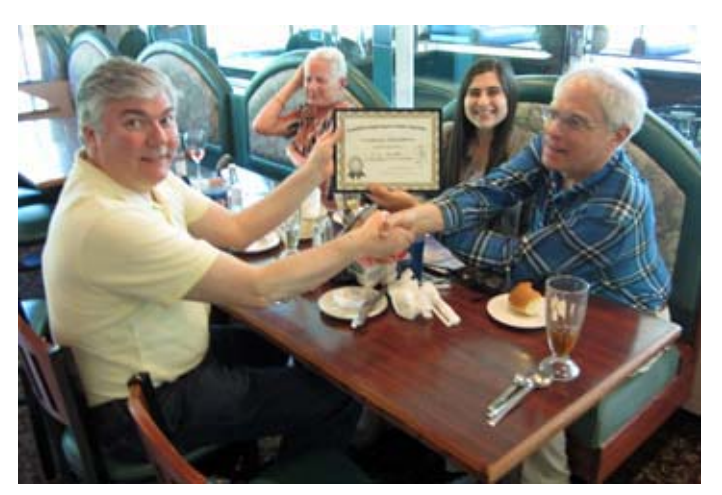

*Mike N2EAB receives the winner's certificate from the concealed fox operators, Karl N2KZ and Sarah.*

# **Boot my computer**

I have been looking after small computer systems for a multinational chemical company for quite a long time. Over three decades, I have seen microprocessors advance from handling 8 bits of data to 64 bits of data

*PCARA Update,* June 2013, page 5

at a time, random access memory size increase from 8 kilobytes to 8 gigabytes and disk storage move up from 360 kilobyte floppy disks to terabyte sizes.

Along the way, the largest change has been for small computers to become **connected** first by dial-up modem to central services like Compuserve, then with a local area network covering one or more buildings, and most recently with wide area

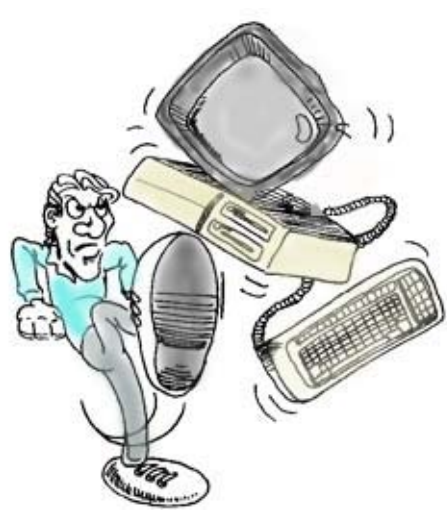

*If you don't take care, booting your computer might be the only cure.*

networks, which can be public or private, national or global. The public wide area network we are most familiar with nowadays is of course the **Internet** and its reach is global.

Small computers have worked their way into our homes and into our radio shacks — so we have had to learn new skills to keep up with a world that is permanently connected. In just the last few weeks, I have heard about four radio amateurs who ran into problems with their home computers. Perhaps some advice from the corporate world might have kept their small systems running longer.

#### **Safe start in a Wi-Fi world**

Most home computers have a high-speed connection to the Internet, from a Telco or cable company. In our area, the usual Internet service providers (ISPs) are Cablevision and Verizon.

Those always-on high-speed Internet connections can be the source of all kinds of problems. An unprotected computer connected directly to the

Internet is likely to be probed and attacked within a few minutes!

The first line of protection within a home network should be a **router** with network address translation and firewall, positioned between your home computer and the cable modem. You must change the router's default login username

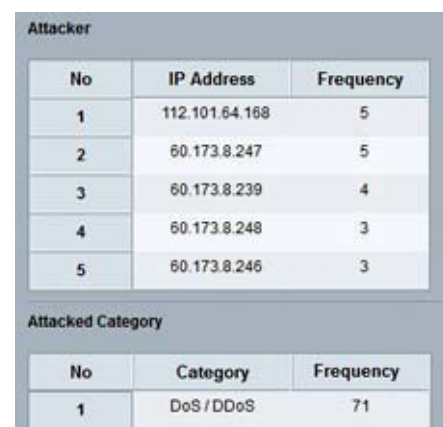

*Report from the Intrusion Protection System (IPS) on a Cisco/Linksys router shows multiple attackers coming in from the Internet. The IP addresses shown are located in China.*

and password from the factory settings — be sure to write down the new values. Most home routers include wireless access — you should change the default SSID (service set identifier) and select a suitable level of wireless encryption such as WPA-PSK. The **p**re-**s**hared-**k**ey (wireless password) should be long and complex. There is additional advice on Small Office/Home Office router security at the U.S. Computer Emergency Readiness Team site: [http://](http://www.us-cert.gov/security-publications) [www.us-cert.gov/security-publications](http://www.us-cert.gov/security-publications) .

If your computer is portable, you might be using it away from home, over another organization's Wi-Fi connection. Examples include coffee shops, airports, hotels and train stations. These Wi-Fi networks are frequently unencrypted, meaning that

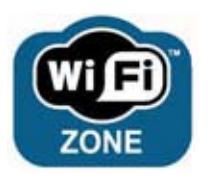

a nearby snooper could monitor your wireless packets. Do *not* send account details, passwords or private data over this type of public network unless you are quite sure the web-site you are using is secure and encrypted, with an http**s**:// address.

#### **Staying safe**

Encrypted Wi-Fi and a correctly-configured router are a good start, but you also need to take active precautions in order to *stay* safe. The first requirement is to keep your computer's operating system and software *up-to-date*. Millions of computers running the same software offer an irresistible temptation for 'hackers' and other ne'er-do-wells, who hope to find exploitable security holes. As a result, Microsoft issues regular security patches on the second Tuesday of

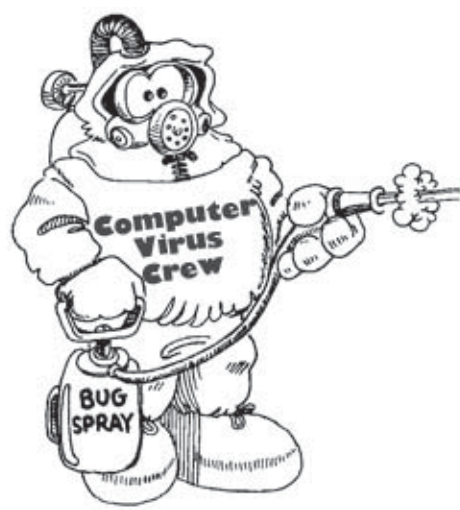

every month, known as "Patch Tuesday". You can configure Microsoft Windows to install critical security patches automatically, or to notify you when patches are available so you can select which ones to install yourself. Occasionally, a Microsoft patch will cause more problems

than it fixes, and it can be worthwhile checking with alternative sources online that no problems are being experienced before installing each month's patches. Patch installation almost always requires a restart, so be sure to save your work and close applications before rebooting.

These days, popular software from other companies also requires patching. Examples include Java from Sun/Oracle, Flash Player from Adobe and Adobe Reader, also known as Acrobat Reader. Some authorities see so many vulnerabilities in web browsing to sites with executable content such as Java and Flash that they recommend disabling these add-ons altogether, along with Active-X and scripting languages such as JavaScript. Unfortunately, this will also prevent many web

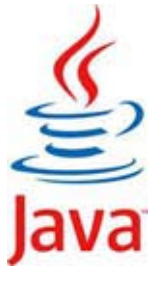

sites from operating correctly. If you are using Mozilla's Firefox browser, there is an extension called "NoScript"

which prevents executable content on a web site from running unless you trust it. See: <http://noscript.net/>for more details.

Incidentally, use of Google Chrome or Mozilla Firefox as alternative

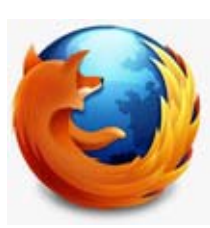

browsers to Microsoft's Internet Explorer will reduce your exposure to some types of attack, since these browsers offer a less tempting target and are not tied so closely to the operating system as Microsoft's browser. These alternative browsers

*Firefox logo*

also need to be kept up-to-date to avoid vulnerabilities.

#### **Spam, spam, spam, spam**

As well as your web browser, there is another way for temptation to arrive on your computer, and that is through e-mail. Around 80% of all messages are

unwanted and termed "spam" after the Monty Python sketch where just about every item on a café's menu contains Spam canned meat.

Unsolicited messages might be sent I don't like **SPAM** 

*The origin of "Spam" comes from Monty Python.*

to your e-mail address for legitimate advertising purposes, but they can also be used by miscreants to send you a link to a website containing malware, a script that interferes with your computer, or an executable attachment. These messages often originate from countries such as China, Russia, Ukraine or Brazil and might be composed in broken English. Others are written by experts to look exactly like an official communication from a business, bank or government agency that you already deal with.

There are several approaches to this problem. The first is to be ultra-cautious whenever you receive an unexpected e-mail message, remembering that it is relatively easy to "spoof" or mask the true source of a message and substitute a more trustworthy "From"

address. Never open an attachment that accompanies unexpected e-mail, and never, ever click on a web link inside any such a message. It is quite simple for the originator to display a visible, trustworthy http:// address that links to a totally different web site probably in one of those dubious countries from which most spam originates. (For a list, see: [http://](http://www.spamhaus.org/statistics/countries/) [www.spamhaus.org/statistics/countries/](http://www.spamhaus.org/statistics/countries/) ). And be wary about "phishing" sites that trick you into revealing personal information such as your SSN, bank account, credit card or e-mail logon details.

There are opportunities for filtering Spam *before* it reaches your Inbox. Some Internet service providers have a facility such as Barracuda for safely previewing suspect messages on a secure web site *before* you release valid items to your mailbox. Another approach

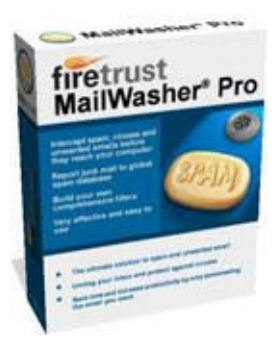

*'Mailwasher' filters incoming e-mail before it reaches your mail program's Inbox.*

is to run Spam filtering software on your *own* PC — my own choice is Mailwasher Pro (see: [http://](http://www.mailwasher.net/) [www.mailwasher.net/\)](http://www.mailwasher.net/). These programs filter incoming e-mail based on source and content, but you can also white-list your own friends and blacklist know sources of problem e-mail.

If you are using a program such as Microsoft Outlook 200*x* to read e-mail, there is a built-in Junk E-mail Filter with monthly updates This built-in capability is of some use, but I would not rely on it as your sole protection against spam.

One last hint — in Windows Explorer, uncheck the option to "Hide extensions for known file types". This will display file-name extensions such as .exe, .zip, .bat, .doc, etc., giving you some forewarning about what will happen when a file is opened.

#### **Something for nothing**

There is a variety of free and low-cost software available on the Internet. Some is from large, reputable companies, while other items might be offered by a one-man business with limited support capabilities. In the world of amateur radio, there are many hobbyists and small companies who nevertheless offer good products. Part of the fun of our hobby is investigating these low-cost opportunities — but you should always be a little cautious. Before you download free software, carry out a search on the Internet to make sure there are no reports of hidden malware or unwanted interactions with other products. If the software offers to install additional items such as a browser toolbar, do *not* accept their kind offer. If an email address is required for registration, be sure it will not be sold on to spammers to add to the rubbish in your mailbox.

A computer with a large collection of 'bloatware',

shareware and freeware can become over-burdened with programs that load automatically and clutter up the Windows registry. Perhaps the best advice is keep a second computer available in the radio room for testing patches and shareware — before any installation on your main computer.

#### **Take the AV train**

The suggestions so far should be part of anyone's outlook for safe computing in a connected world. But there are times when you might let your guard down, or perhaps a computer is shared with family members who are not as careful as you are. Family members should be given separate computer accounts with their own passwords and 'standard' user privileges. But you should also install effective **anti-malware** software on *all* your connected computers, and let it update automatically every day.

This type of software began in the early 1990s with products like Norton AntiVirus and McAfee. They were designed to prevent infected software being introduced to personal computers via the media of the day — usually floppy disks. As computers became more and more connected, the capabilities of antimalware software grew to include a software firewall, protection against infected e-mail, spam, browser attacks, spyware, adware and scareware.

Many anti-malware packages are available nowa-

days. They vary in effectiveness for recognizing and cleaning malware and in how much they slow down operation of the computer. Some manufacturers offer an effective "free version",

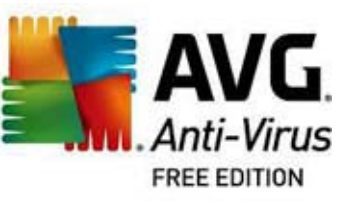

encouraging an upgrade to their pay-for version with more features — see for example: [http://free.avg.com.](http://free.avg.com) Bear in mind that support for a "free" version may not

be as good as the paid version. And it takes a large staff to continuously monitor evolving malware to keep these products up-to-date. For advice on the best solutions, take a look at review sites such as CNET ([http://www.cnet.com/topic](http://www.cnet.com/topic-reviews/antivirus.html)[reviews/antivirus.html\)](http://www.cnet.com/topic-reviews/antivirus.html) and PC Magazine [\(http://www.pcmag.com/](http://www.pcmag.com/reviews/antivirus) [reviews/antivirus](http://www.pcmag.com/reviews/antivirus)).

The larger vendors provide daily updates to their anti-malware

software. Without these updates, the software becomes rapidly less and less effective. After the first year of protection, most manufacturers offer an annual subscription to continue their services. So make sure your subscription has not expired, otherwise your daily updates stop and the protection becomes almost worthless. If your anti-malware software prevents you from visiting just one heavily-infected web site, then it

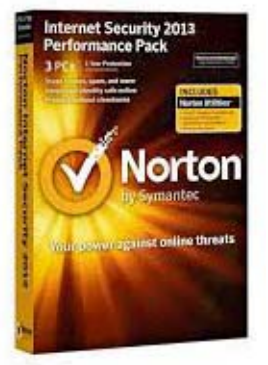

was worth every penny.

#### **Do you know where your data is?**

A computer system can be rendered useless without help from any hackers, viruses or spam if it suffers a **hardware failure**. The most likely component to fail is the computer's hard drive. Imagine all your valuable data and programs spinning around at 7200 rpm on a thin layer of magnetic material with a read/write head floating just above the surface on a tiny cushion of air. It only needs a brief power failure or a mechanical shock for the head to crash down onto the spinning disk, and gouge out magnetic material. Bye-bye data!

Hard disk drives — especially for portable systems — have made great strides in capacity and reliability. But they are still prone to failure. Notebook computers have their own built-in power supply, and

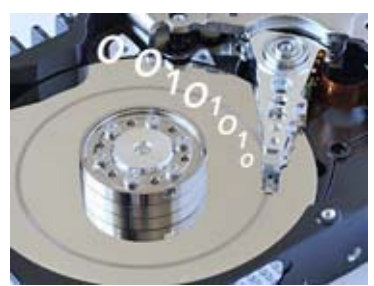

*Hard disk head crash – bad news for your data.*

the operating system will usually shut down before the battery is completely drained. But if you rely on a desktop system, then I would add an Uninterruptible Power Supply to make sure the computer can be shut down in a controlled manner in the event of a power outage.

I have seen too many hard drive failures to let anyone rely on a single spinning disk for storage of vital personal data. Corporate systems rely on arrays of redundant hard drives, and daily data backups to an off-site location. What you decide to do at home might be less comprehensive, but it should be based on the value of your personal data. Is it worth \$120 to have a

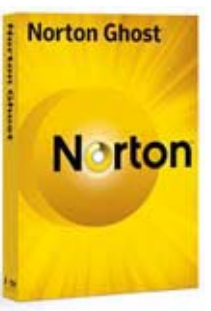

second copy of your data? Then I would suggest an external USB hard drive and some backup software such as Acronis "TrueImage" or Norton "Ghost". A lower-cost solution might involve periodic manual copying of all your data files to a USB flash drive. If you are worried about the entire computer being lost, backup of personal data to "The Cloud"

(Internet) is possible with solutions like CrashPlan and Carbonite.

#### **Hold on to your hardware**

If you have a notebook PC — or any other portable electronic device — you need to take good care of it when traveling. In the corporate world, we dealt with notebook PCs that were stolen, mixed up in an X–ray scanner, left behind on a plane and frozen to death in a cold trunk. Take care of personal electronics when they are left unattended — a Kensington security

cable provides some protection against notebook theft. LCD displays on portable computers, tablets and smartphones should not suffer rough treatment as their thin, glass covers are easily damaged.

#### **PC Optimizers**

A set of products has sprung up which promise to improve performance of your home computer. Some utilities such as Iolo's "PC Mechanic" and Piriform's free "CCleaner" remove temporary files and clean-up unused items in the Windows Registry. Other utilities such as Condusiv's "Diskeeper" and Piriform's free "Defraggler" consolidate file fragments and rearrange their position on the hard drive for optimum disk-read performance.

In my opinion, the need for these utilities has reduced with newer versions of Microsoft Windows. There is always the chance that removal of a "temporary" file or an unnecessary registry entry might cause problems down the road. Windows XP had a manual Disk Defragmenter built-in. With Windows 7, disk optimization takes place in the background — and is automatically turned off for Solid State Drives, where excessive writing might cause undue wear. Unless you are very familiar with their capabilities, I would stay away from PC Optimizers.

#### **Stay up-to-date**

One item we were inevitably concerned with in corporate computing was the need to keep both hardware and software up-to-date. Warranty coverage was maintained on computer hardware so that a failed component could be rapidly replaced by the manufacturer. Corporate standards had to be followed for computer software versions. Software is in a state of continuous development, with new versions of popular products replacing old versions on a predictable cycle of 3-4 years at most.

But there has been an exception to that "rule". Microsoft Windows XP was first introduced in August 2001, almost 12 years ago. This is an age in computer terms! A typical computer of the time would be the Sony Vaio FXA49 notebook that I have brought to past

Field Days. It had a single core AMD processor running at 1.2 GHz, 512 MB maximum memory (RAM) and a 30GB hard drive. Historical features included a 3½ inch floppy drive, serial, parallel ports and PCMCIA card slots. These days, it has too

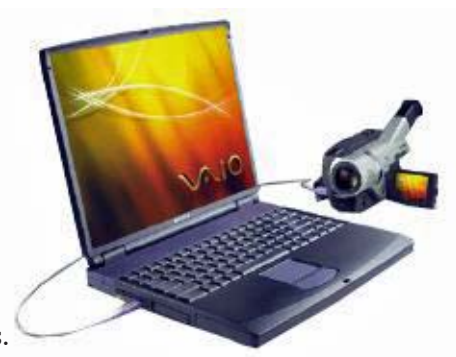

little memory and is far *Sony FXA49 notebook computer.*

The time for Windows XP is drawing to a close. It

too slow.

can no longer be purchased on new systems and Microsoft will withdraw all support in April 2014. From that point on, no more security patches will appear, making the XP operating system wideopen to newly-found vulnerabilities. Manufacturers of security software and other utilities will drop support for Windows XP.

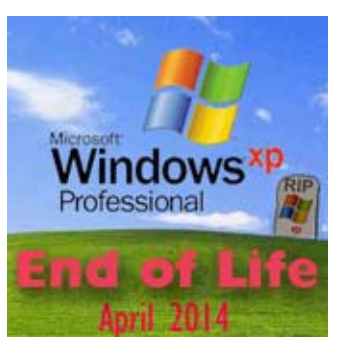

*Extended support for Win XP ends on April 8, 2014.*

Soon it will become unloved and abandoned, much like the long-forgotten Windows NT and 2000.

So — if you still rely on any computer systems with Windows XP, it is definitely time for an upgrade. Take a look at modern hardware, which is a lot cheaper than in 2001, with faster, multi-core processors, larger hard drives (some of which are solid state) and 64 bit operating systems that can support more than 4GB of RAM.

- NM9J

# **Field Day logo**

ARRL's logo for Field Day 2013 brings back a few memories! The image is from the cover of *QST* for July 1951, drawn by "Gil". Gil was Phil **Gil**dersleeve, W1CJD, who supplied cartoons to *QST* over a period

of 40 years, frequently featuring Jeeves, the radio-butler.

Gil's cover for July 1951 depicts a Field Day outing for the Podunk Hollow Radio Club, callsign W(?)UTZ. The number of the call-area was fuzzy, it might have been a 2, 3 or 8. For the Field Day logo, ARRL changed the callsign to W1AW. The

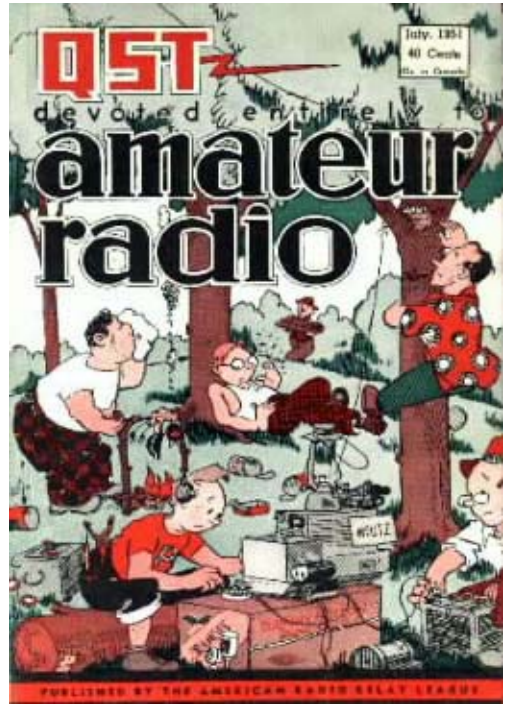

*This* QST *cover from July 1951 provided the logo for ARRL Field Day 2013.*

young man in the foreground with the red T-shirt and worried look is operating CW on an **ARC-5 Com-** **mand Set**, resting on a wooden orange crate. In the right foreground, an older member looks concerned as he tightens the power connection on a lead-acid battery. Other club members are busy cooking and snoozing, while a little mouse looks on with interest from bottom left.

That ARC-5 equipment was originally manufactured for use in World War II by the **A**ircraft **R**adio **C**orporation (ARC) of Boonton, NJ. Multiple ARC-5 receivers and transmitters covering CW and AM for the bands of interest would have been mounted in the aircraft equipment rack and remote-controlled from the pilot's cabin. A typical combination subsequently used by radio amateurs might be the R-27/ARC-5 receiver, covering 6.0-9.1 MHz and the T-21/ARC-5 transmitter for 5.3-7.0 MHz. The receiver had a small dynamotor (DC to DC motor converter) mounted on the rear to convert 12 or 28V DC from the aircraft power supply to 250V HT for the receiver tubes. The T-21 transmitter had a pair of 1625 tubes in the output (12 volt 807s), for around 40 watts RF output.

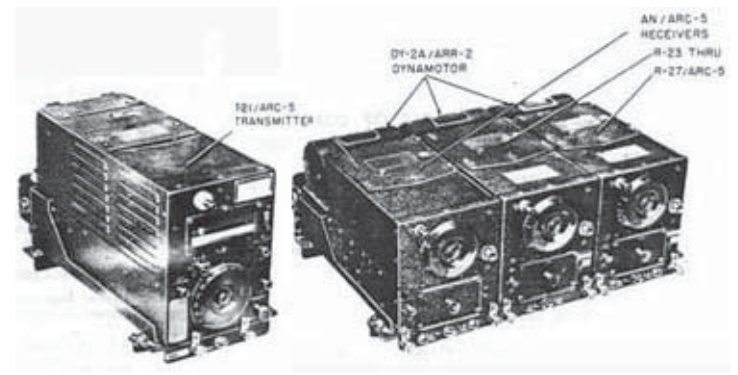

*A T21/ARC-5 transmitter and a group of three AN/ARC-5 receivers as used in World War II aircraft. Each receiver covered a limited frequency band within the range 190 kHz to 9.1 MHz.*

to the mid 1960s when I was just starting out in amateur radio. Some of those ARC items were still available in the war surplus shops of northwest England and club members were still using this type of equipment for HF transmit and receive in their own radio shacks.

See you at Field Day!

- NM9J

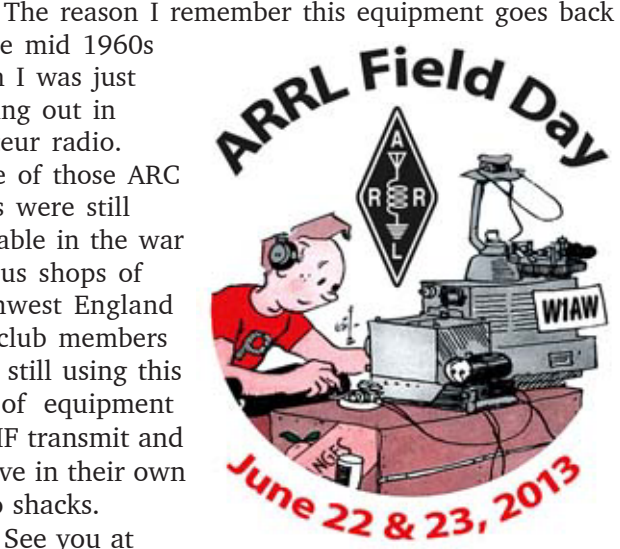

# **Peekskill / Cortlandt Amateur Radio Association**

**Mail:** PCARA, PO Box 146, Crompond, NY 10517 **E-Mail:** w2nyw@arrl.net **Web site:**<http://www.pcara.org>

**PCARA Update Editor:** Malcolm Pritchard, NM9J E-mail: NM9J @ arrl.net *Newsletter contributions are always very welcome!* Archive: <http://home.computer.net/~pcara/newslett.htm>

**PCARA Information**

## PCARA is a **Non-Profit Community Service**

**Organization.** PCARA meetings take place the first Sunday of each month\* at 3:00 p.m. in Dining Room B of the Hudson Valley Hospital Center, Route 202, Cortlandt Manor, NY 10567. Drive round behind the main hospital building and enter from the rear (look for the oxygen tanks). Talk-in is available on the 146.67 repeater. \*Apart from holidays.

### **PCARA Repeaters**

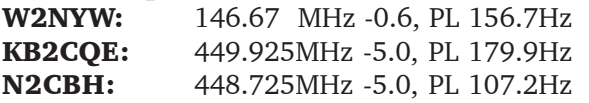

## **PCARA Calendar**

**Sun June 2: PCARA monthly meeting, Hudson** Valley Hospital Center. 3:00 p.m.

**Sat June 22 - Sun June 23:** PCARA Field Day, Walter Panas High School, Cortlandt Manor. (Subject to approval.)

## **Hamfests**

**Sat Jun 1:** Southern Berkshire ARC Hamfest, Goshen CT Fairgnds, 116 Old Middle St, Goshen CT. 8:00 am **Sun Jun 2:** LIMARC outdoor Hamfair, Briarcliffe College, 1055 Stewart Ave., Bethpage, NY. 9:00 am. **Sat Jun 15:** Newington ARL NARLFest, St. Mary's School, 652 Willard Ave, Newington, CT. 8:00 am. **Sat Jun 15:** Raritan Valley RC Hamfest, Piscataway HS, 100 Behmer Rd., Piscataway NJ. 8:00 am. **Sun Jun 30:** Hall of Science ARC Hamfest, Hall of Science Parking Lot, 47-01 111th St, Queens. 9:00 am.

## **VE Test Sessions**

**Jun 2:** Yonkers ARC, Yonkers PD, Grassy Sprain Rd., Yonkers. 8:30 am Contact D Calabrese, 914 667-0587. **Jun 8:** Yonkers PAL Ham Radio Club, 127 N Broadway, Yonkers NY. 2:00 pm. Contact: M Rapp, 914 907 -6482. **Jun 13:** WECA, Westchester Co Fire Trg Cen, 4 Dana Rd., Valhalla, NY. 7:00 pm. S. Rothman, 914 831-3258. **Jun 17:** Columbia Univ VE Team ARC, 531 Studebaker Bldg, 622 West 132nd Street, New York, NY. 6:30 pm. Alan Crosswell, 212 854-3754.

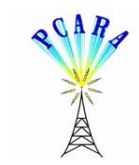

Peekskill / Cortlandt Amateur Radio Association Inc. PO Box 146 Crompond, NY 10517